# Discover the Power of InfoPath with SharePoint 2010: A Step-by-Step Guide by Steven Mann

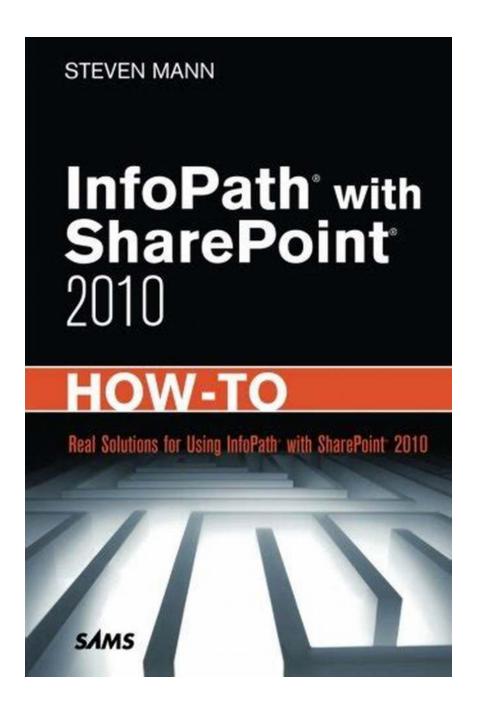

Are you looking to unleash the full potential of InfoPath with SharePoint 2010? Look no further! In this comprehensive guide, we will dive deep into the functionalities and possibilities that this powerful duo offers. Whether you are a SharePoint administrator, developer, or power user, this guide will provide you with all the tools and knowledge you need to succeed.

### **Chapter 1: Understanding InfoPath and SharePoint**

In this chapter, we will explore the basics of InfoPath and SharePoint and understand how they work together. We will discuss the benefits of combining these two platforms and how they can revolutionize the way you collect, manage, and share data within your organization.

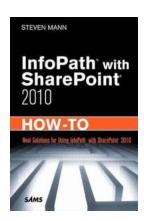

#### InfoPath with SharePoint 2010 How-To

by Steven Mann (1st Edition, Kindle Edition)

★★★★★ 4.1 out of 5

Language : English

File size : 10453 KB

Text-to-Speech : Enabled

Screen Reader : Supported

Enhanced typesetting : Enabled

Print length : 378 pages

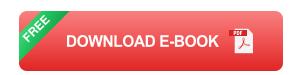

Long Descriptive Keyword for Alt Attribute: InfoPath with SharePoint 2010 Tutorial

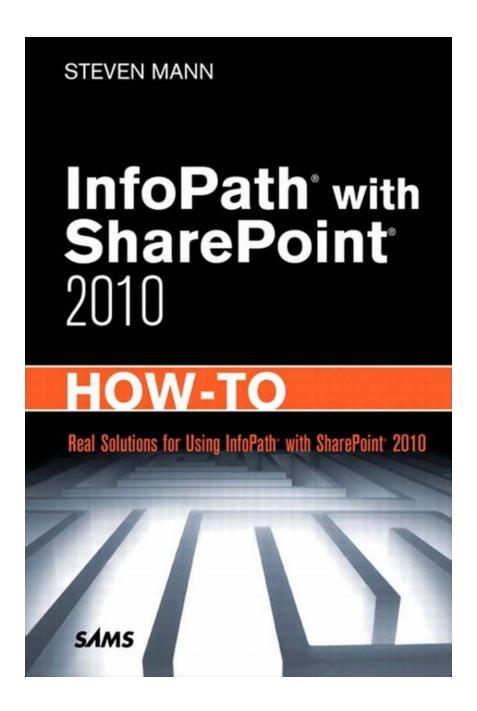

**Chapter 2: Designing InfoPath Forms for SharePoint** 

In this chapter, we will dive into the process of designing InfoPath forms specifically tailored for SharePoint. We will cover everything from basic form design principles to advanced form customization using rules, formulas, and data connections. By the end of this chapter, you will be able to create stunning, user-friendly forms that integrate seamlessly with SharePoint lists and libraries.

### Long Descriptive Keyword for Alt Attribute: InfoPath form design tutorial for SharePoint integration

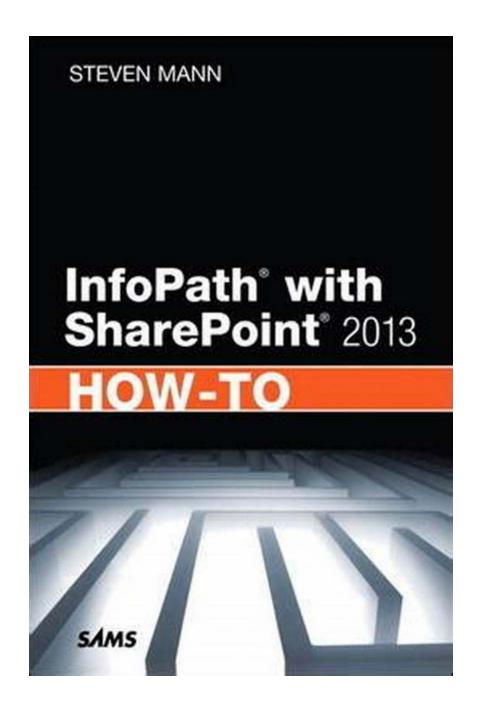

**Chapter 3: Publishing InfoPath Forms to SharePoint** 

Now that you have designed your InfoPath forms, it's time to learn how to publish them to SharePoint. In this chapter, we will guide you through the step-by-step process of publishing your forms to SharePoint form libraries, document libraries, and custom lists. We will also cover best practices for managing form versions and permissions to ensure a smooth deployment within your organization.

### Long Descriptive Keyword for Alt Attribute: How to publish InfoPath forms to SharePoint - step-by-step guide

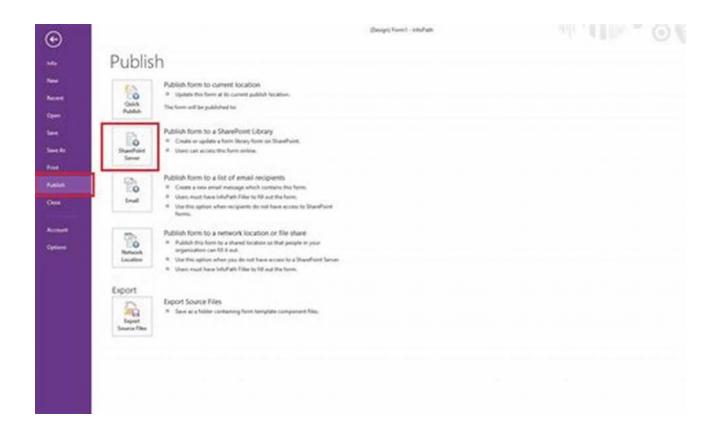

### Chapter 4: Integrating InfoPath with SharePoint Workflows

InfoPath and SharePoint workflows go hand in hand when it comes to automating business processes. In this chapter, we will show you how to leverage InfoPath form data within SharePoint workflows. Whether you want to initiate workflows based on form submissions or update form data within a workflow, this chapter will provide you with the knowledge and tools to streamline your organization's processes.

Long Descriptive Keyword for Alt Attribute: How to integrate InfoPath with SharePoint workflows - complete guide

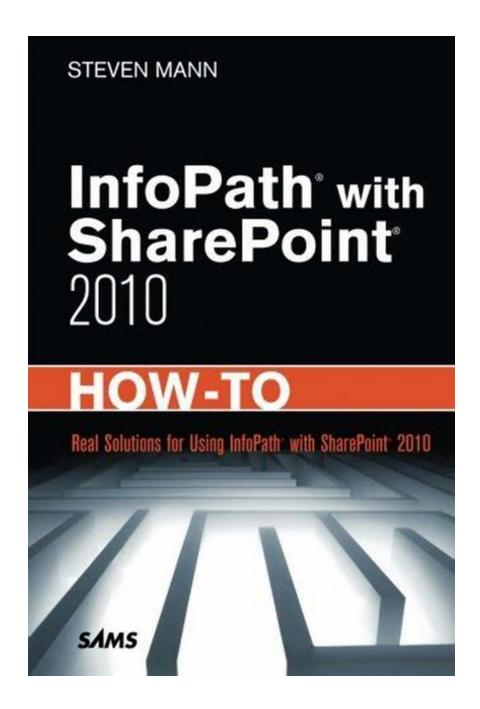

**Chapter 5: Extending InfoPath Features with Custom Code** 

For advanced users and developers, InfoPath and SharePoint provide the flexibility to extend their features using custom code. In this chapter, we will explore different scenarios where custom code can enhance InfoPath forms and SharePoint functionality. From customizing form behaviors to integrating external

data sources, you will learn the tips and tricks to take your InfoPath and SharePoint solutions to the next level.

### Long Descriptive Keyword for Alt Attribute: Extending InfoPath features with custom code - guide by Steven Mann

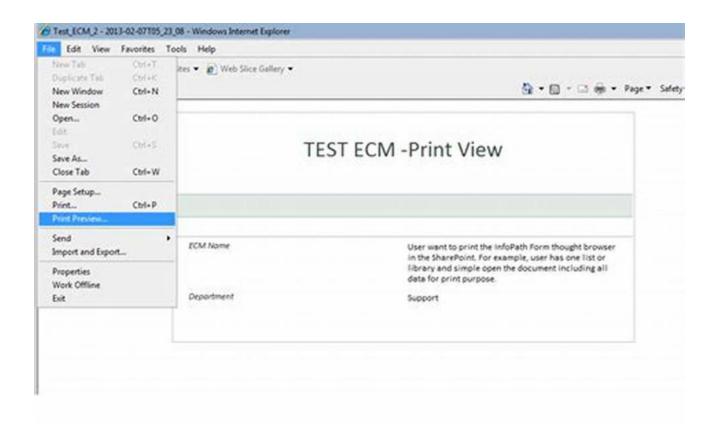

Congratulations! You are now equipped with the knowledge and skills to make the most out of InfoPath with SharePoint 2010. Whether you are looking to streamline your form processes, automate workflows, or extend the capabilities of InfoPath and SharePoint, this guide has covered it all. Remember, the possibilities are endless, and by combining InfoPath with SharePoint, you can drive efficiency and productivity within your organization like never before.

#### **About the Author**

Steven Mann is a SharePoint consultant with over 10 years of experience in developing and implementing SharePoint solutions for various organizations. He

is passionate about helping businesses maximize their productivity and efficiency through technology. Steven has authored several books and guides on SharePoint and is recognized as an industry expert in the field. Connect with Steven on LinkedIn to stay updated with his latest projects and insights.

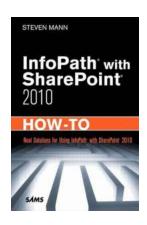

#### InfoPath with SharePoint 2010 How-To

by Steven Mann (1st Edition, Kindle Edition)

★★★★★ 4.1 out of 5

Language : English

File size : 10453 KB

Text-to-Speech : Enabled

Screen Reader : Supported

Enhanced typesetting : Enabled

Print length : 378 pages

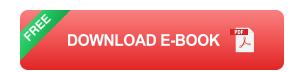

Real, step-by-step solutions for creating and managing data forms in SharePoint 2010 with InfoPath: fast, accurate, proven, and easy to use

- A concise, task-based guide for SharePoint 2010 adopters who want to enhance business processes and workflows with powerful InfoPath data forms
- Tested, step-by-step procedures for solving a broad spectrum of business and technical problems: an indispensable resource for both information workers and IT pros
- Authored by leading business collaboration solutions developer Steven Mann

SharePoint 2010 and InfoPath 2010 integrate more deeply than ever before, allowing SharePoint users and developers to build powerful "mini-apps" with InfoPath forms, and use them to streamline a wide range of workflows and business processes - all without writing code. InfoPath with SharePoint 2010 How-To is a single source for reliable, easy-to-implement SharePoint solutions built with InfoPath data forms. Steven Mann presents concise tutorials to get users and developers up to speed, and walks through more than 50 procedures, providing clear and accurate steps for each one. Mann's tested, step-by-step procedures include: designing form templates and libraries; using SharePoint form features; incorporating rules and functions; designing pages and views; creating workflows; using external web services data; creating tabbed navigation; providing offline form access; defining master/detail views; displaying and managing lists; dynamically populating repeating tables; tracking changes, and dozens more. Readers will also find several proven procedures for streamlining administration and troubleshooting. This book goes far beyond "tips and trick" to serve as the daily reference resource for every information worker and IT professional who wants to solve real business and technical problems with SharePoint 2010 and InfoPath 2010.

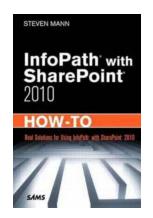

# Discover the Power of InfoPath with SharePoint 2010: A Step-by-Step Guide by Steven Mann

Are you looking to unleash the full potential of InfoPath with SharePoint 2010? Look no further! In this comprehensive guide, we will...

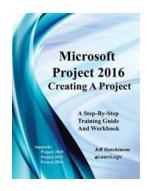

# Microsoft Project 2016: Creating Project Supports 2010, 2013, And 2016 Level

Microsoft Project is widely recognized as a powerful project management tool. With each new version, it brings enhanced features and capabilities to...

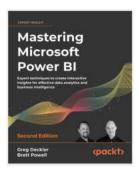

## Unleash Your Data Superpowers - Mastering Microsoft Power BI

In today's data-driven world, businesses need powerful tools to gain valuable insights from their data. Microsoft...

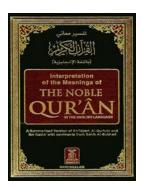

# Discover the Miraculous Translation of the Quran: Learn To Read and Understand the Divine Words of Allah

For billions of Muslims worldwide, the Quran is not just a book but the divine words of Allah. It is a source of guidance, inspiration, and solace. The Quran is a timeless...

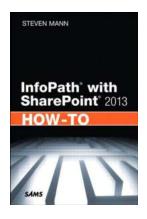

## Unlocking the Power of InfoPath with SharePoint 2013

In a digital age where data is king, organizations are constantly seeking efficient ways to capture, store, and analyze information. Microsoft SharePoint, a...

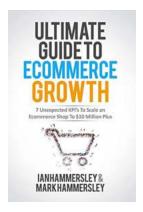

# **Unexpected KPIs To Scale An E-commerce Shop To 10 Million Plus**

Are you dreaming of scaling your e-commerce shop to the impressive 10 million mark but unsure of how to get there? While many online retailers focus primarily on traditional...

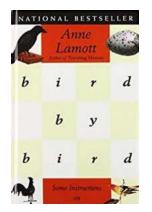

# Some Instructions On Writing And Life: Useful Tips and Insights!

Writing is not just a skill, it's a way of expressing yourself, connecting with others, and exploring the depths of your own mind. Whether you are an aspiring writer or...

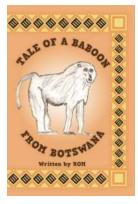

## The Incredible Adventure of a Baboon from Botswana that Will Leave You Breathless!

Have you ever heard the extraordinary tale of a baboon named Rom from Botswana? This captivating story is one that will take you on a wild adventure filled with resilience,...